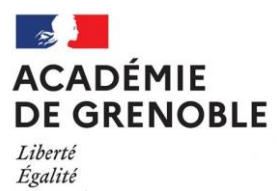

Fraternité

**Direction Départementale des Services de l'Education Nationale de l'Isère**

**Commission Départementale d'Orientation vers les Enseignements Adaptés Année scolaire 2023-2024**

# **DOCUMENT D'AIDE AU POSITIONNEMENT SCOLAIRE EN VUE D'UNE PRE-ORIENTATION EN SEGPA OU EN EREA**

**Livret pour l'enseignant**

Consignes de passation et de correction

**Préambule**

Afin de compléter les dossiers de la Commission Départementale d'Orientation vers les Enseignements Adaptés (CDOEA), un groupe de travail du département de l'Isère a remanié le document d'aide au positionnement scolaire, et propose cette nouvelle version d'évaluation départementale à destination des élèves de l'école élémentaire susceptibles d'être pré-orientés vers les Sections d'Enseignement Général et Professionnel Adapté (SEGPA). Le présent document est inspiré de celui réalisé par le département de la Haute-Savoie.

Cette évaluation scolaire vient en complément des renseignements scolaires (Annexe 2 du dossier d'orientation) que l'école doit transmettre à la commission par le biais de l'IEN. Elle permettra aux membres de la CDOEA d'analyser des productions de l'élève pour lequel l'équipe pédagogique demande une orientation à l'issue de la scolarité primaire.

Il convient de joindre cette évaluation **corrigée** et **complétée** au dossier.

 $\%$  Vous ferez exécuter ces exercices en plusieurs séances

séance 1 : lecture silencieuse, écriture

séance 2 : production d'écrit, compréhension orale, inférences

séance 3 : dictée de nombres, numération, géométrie, calcul mental

séance 4 : opérations, problèmes, grandeurs et mesures, gestion de données

Il serait souhaitable d'alterner les séquences, entre les exercices dirigés et en autonomie. L'évaluation peut se faire auprès de plusieurs élèves concernés.

 Cette évaluation n'a pas pour but de mettre l'élève en situation d'échec. Vous pourrez expliciter certaines consignes, toute aide qui serait apportée (lecture d'un énoncé, reformulation d'une consigne…) devra être notée sur la feuille. De même, si certains exercices ne semblent pas relever de la compétence de l'élève, ne pas exiger de réponse ; cependant, il est important de le laisser chercher et conserver traces de ses recherches et commentaires.

 Les exercices seront exécutés par l'élève au stylo à bille, directement sur la feuille. On donnera à l'élève un crayon à papier bien taillé, une règle graduée et un compas pour réaliser les travaux de tracés, de mesures et de géométrie. Vous rappellerez à l'élève qu'il pourra modifier sa réponse, barrer et réécrire lisiblement, sans jamais faire usage de la gomme ou de l'effaceur. Il conviendra de faire apparaître les corrections de l'évaluateur en rouge sur le livret de passation.

 $\%$  Toutes informations et annotations susceptibles d'aider les membres de la commission lors de leurs délibérations sur l'élève seront les bienvenues (durée de passation, procédures utilisées …). Il conviendra d'indiquer si un AESH est intervenu ou si du matériel pédagogique adapté a été utilisé.

 Les composantes attestant de la maîtrise de compétences et connaissances relevant du cycle 3 du socle commun sont grisées, celles relevant du cycle 2 sont blanches.

 Les items retenus pour évaluer les connaissances et compétences concernant la lecture, l'écriture, la production d'écrit, la numération, les techniques opératoires, les problèmes, les grandeurs et mesures, la gestion de données, seront notés en tenant compte du codage suivant :

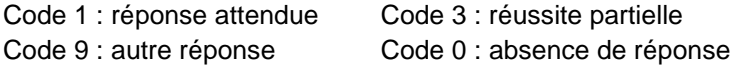

La première compétence évaluée est celle en fluence de lecture. Il n'est pas nécessaire de faire repasser un test si celui-ci a déjà été effectué dans l'année. Sinon, vous pouvez utiliser le texte de Mr Petit ou du Géant Egoïste.

 **Vous complèterez le tableau « Récapitulatif des compétences et connaissances évaluées » en entourant le code qui convient, la partie « commentaires » sera renseignée pour aider à l'analyse.** 

Séance 1 : Exercices 1 et 2

# Exercice 1 : Questions 1 à 6

Temps de passation : prévoir environ 20 minutes maximum

#### Dire à l'élève :

*« Tu vas lire silencieusement cette histoire puis répondre aux questions, tu peux relire le texte ou des parties du texte si tu en as besoin pour répondre aux questions »*

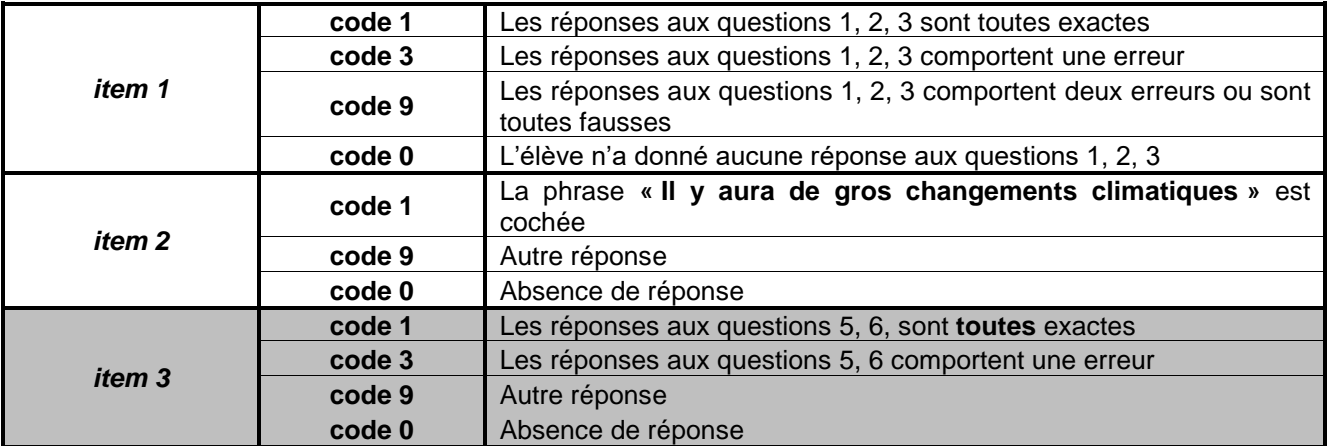

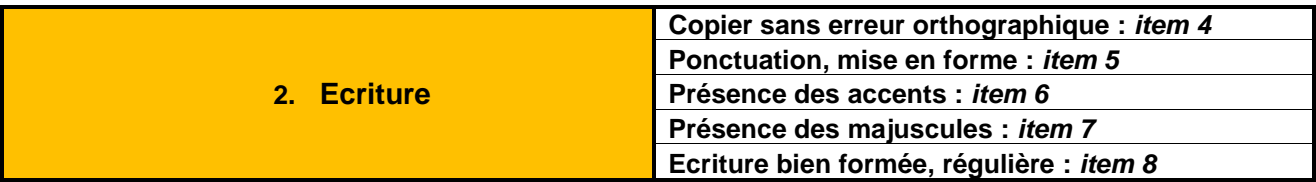

# Exercice 2

Temps de passation : 15 minutes

Dire à l'élève :

#### *« Recopie ce texte en respectant sa présentation »*

Arrêtez l'exercice au bout de 15 minutes, mais n'informez pas l'élève de ce délai. Vous pourrez ainsi évaluer sa rapidité d'écriture, la qualité de son geste, sans lui avoir imposé au préalable une contrainte de temps.

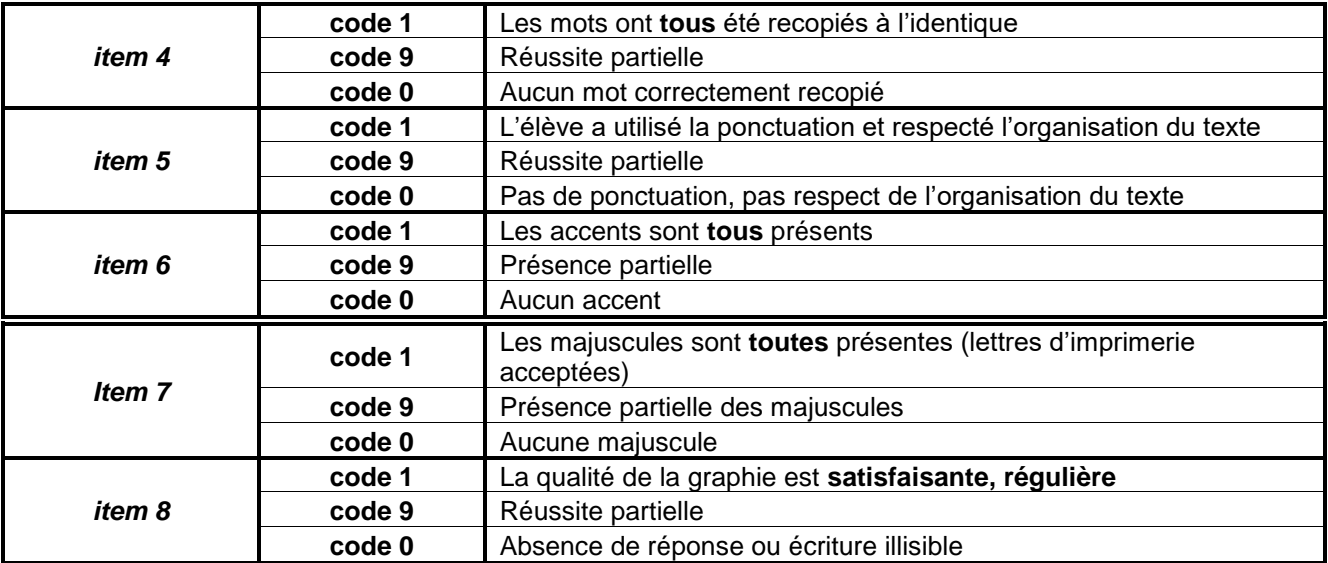

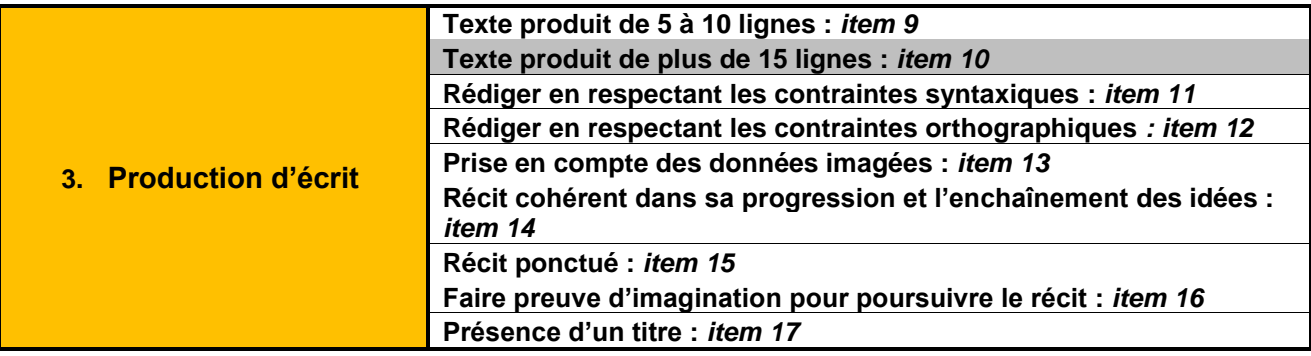

# Séance 2 : Exercices 3, 4 et 5

Exercice 3

Temps de passation : prévoir de 15 à 20 minutes

Dire à l'élève :

# *« Raconte l'histoire et imagine la suite. Tu peux utiliser deux pages pour écrire. Trouve un titre »*

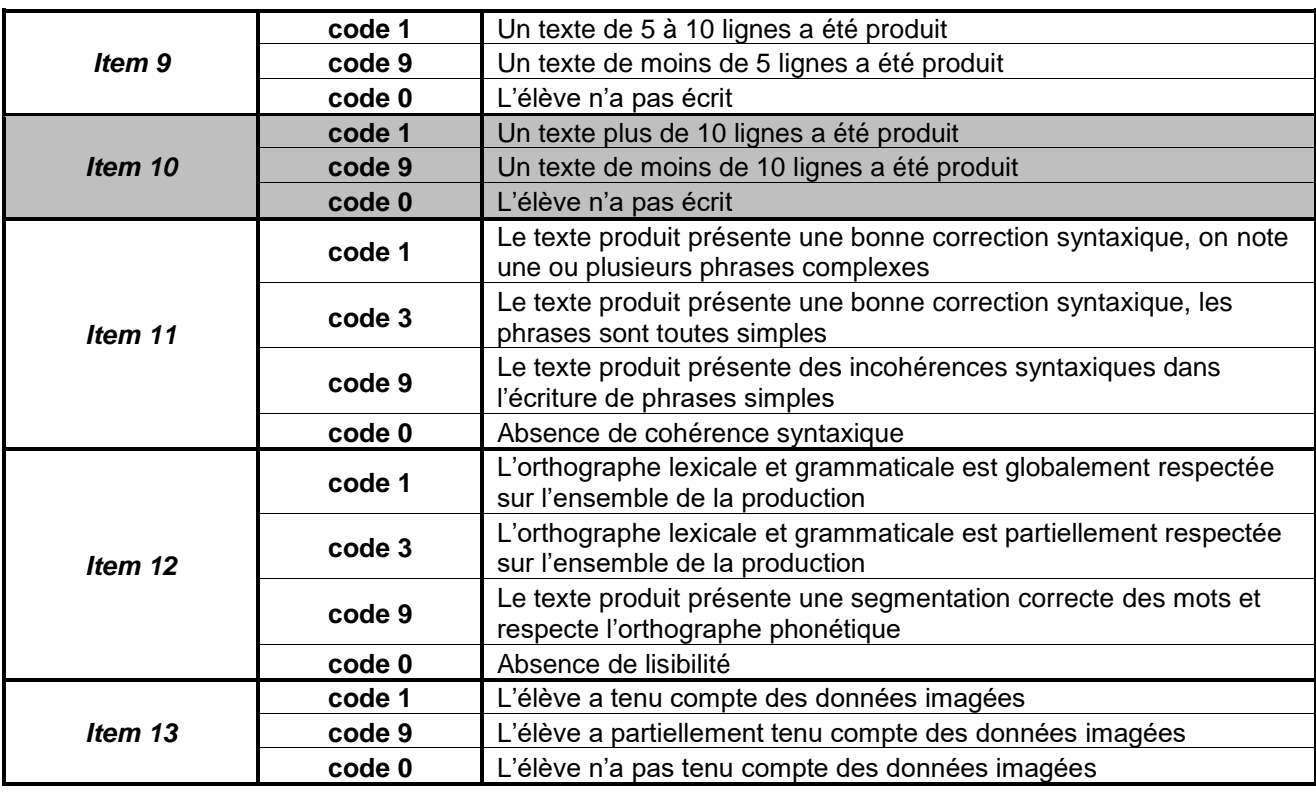

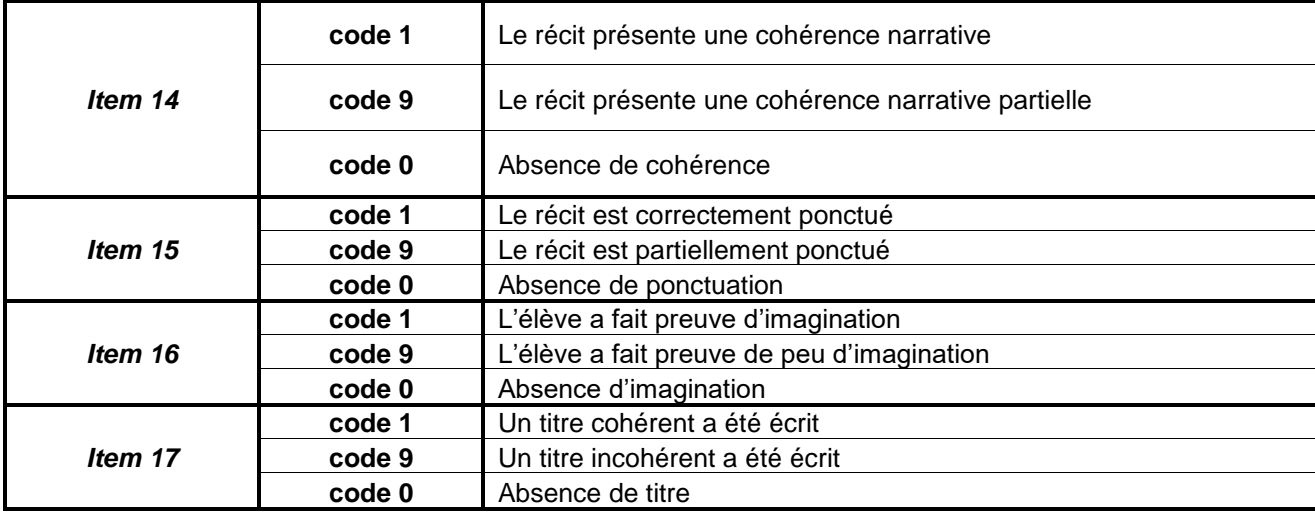

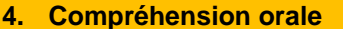

#### Exercice 4

Temps de passation : prévoir 5 minutes

#### Dire à l'élève :

#### *« Ecoute attentivement le texte que je vais te lire pour pouvoir ensuite répondre aux questions. Il faudra à chaque fois entourer la bonne réponse. Le texte pourra t'être relu si besoin. »*

Lire le texte :

« Votre attention s'il vous plaît. Le train TER 1803 à destination de Lyon, départ initialement prévu à 17h12, est annoncé avec un retard de 30 minutes. Il partira voie A. Merci de votre compréhension. »

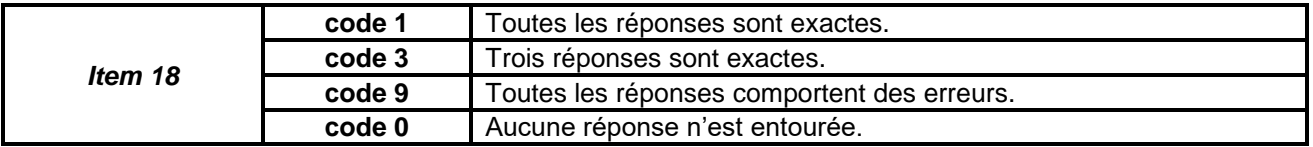

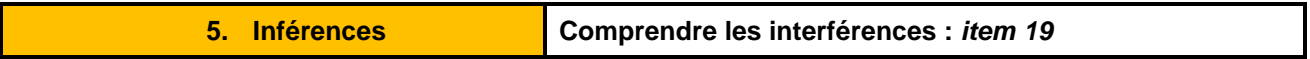

#### Exercice 5

Temps de passation : prévoir 5 minutes

#### Dire à l'élève :

*« Lis le petit texte présent dans l'encadré. Dans le tableau en-dessous, barre, à chaque ligne, la proposition qui est fausse. Dans la dernière colonne du tableau, indique à chaque fois les mots du texte qui t'ont permis de choisir la bonne réponse. »*

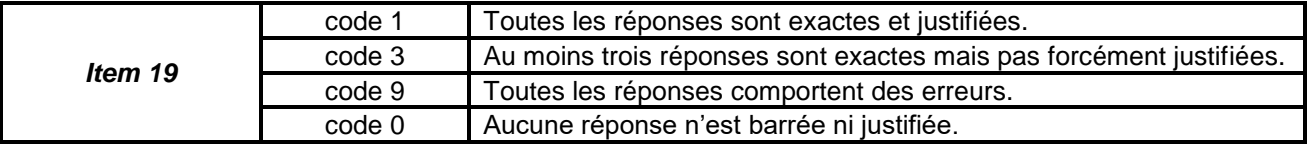

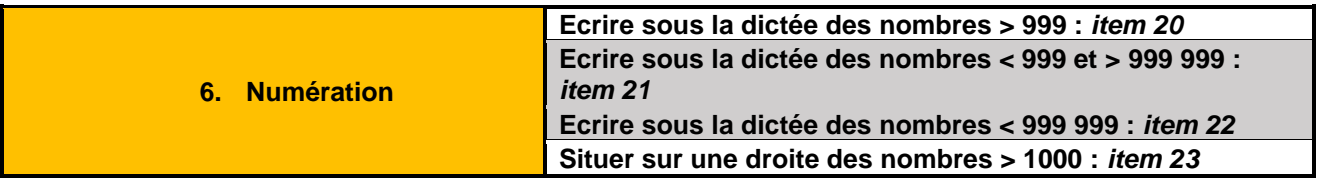

# Séance 3 : Exercices A, B et C et D

Exercice A

Temps de passation : prévoir environ 20 minutes

Dire à l'élève :

#### *« Dans chaque case à droite de la lettre donnée, écris le nombre dicté. »*

Liste des nombres à dicter :

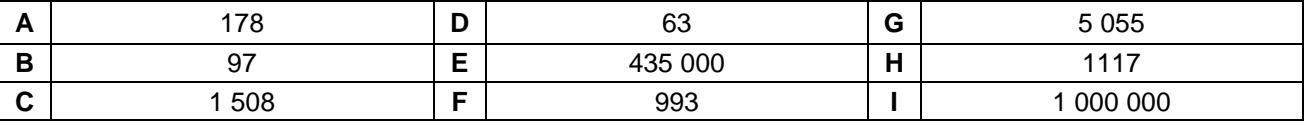

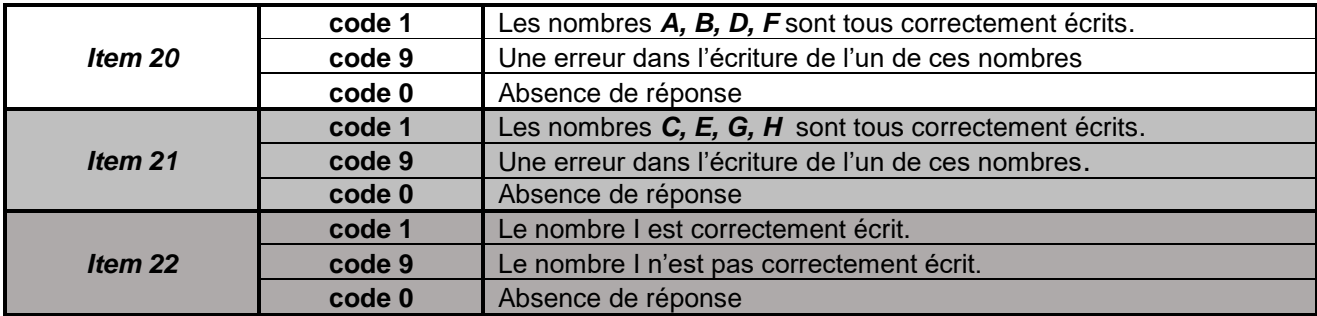

# Exercice B

Dire à l'élève :

# *« Dans chaque case repérée par une flèche, tu dois écrire le nombre qui correspond. »*

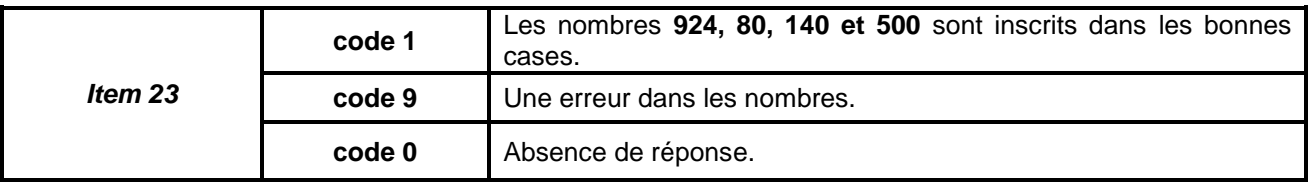

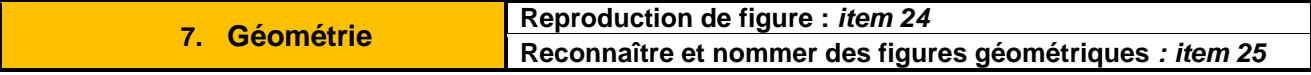

### Exercices C

Temps de passation : prévoir 20 minutes

#### 1 er Exercice

Dire à l'élève :

# **« Reproduis exactement la même figure en utilisant ta règle et ton crayon à papier. »**

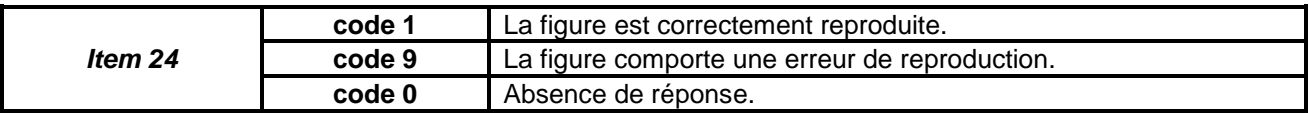

2 ème Exercice Dire à l'élève :

# **« Observe bien toutes ces figures et complète le tableau ci-dessous. »**

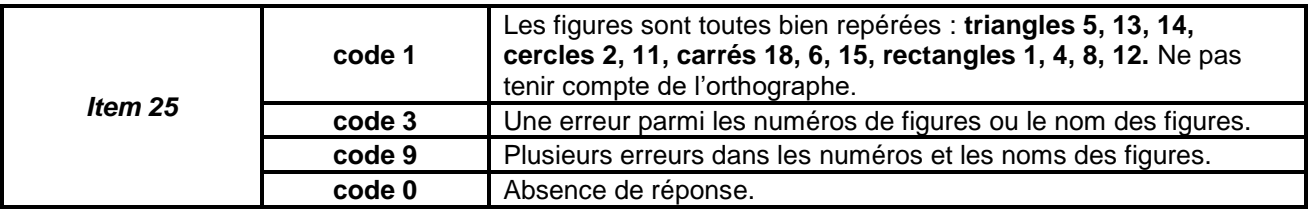

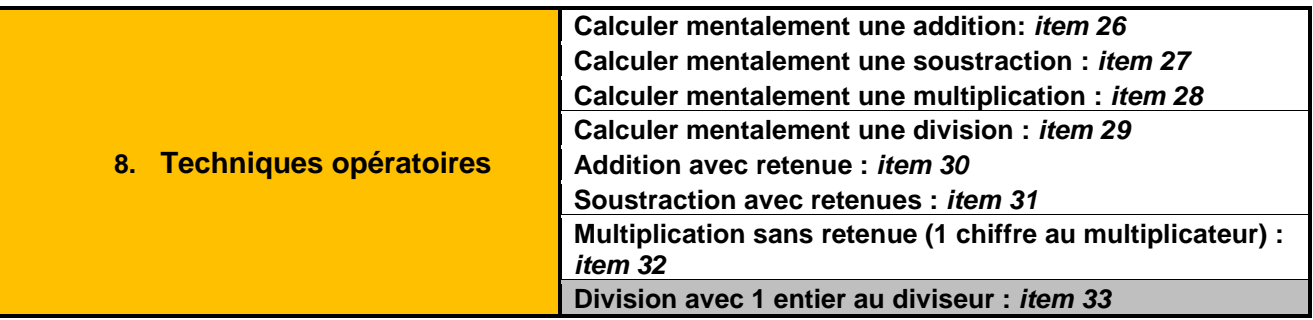

Exercice D

Temps de passation : prévoir 10 minutes environ

Dire à l'élève :

# **« Voici des calculs à réaliser mentalement, tu ne dois pas poser les opérations. »**

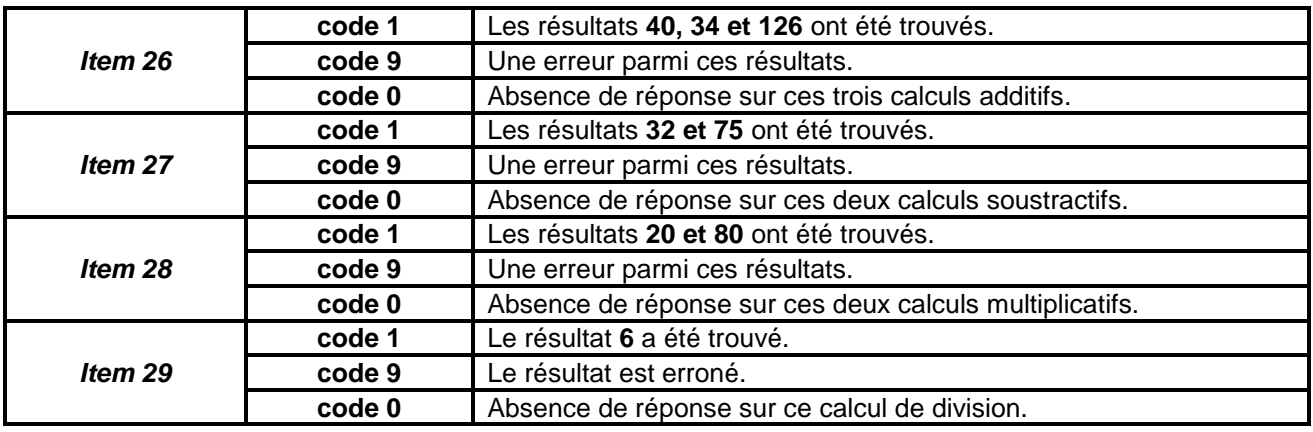

# Séance 4 : Exercices E, F et G et H

Exercice E Temps de passation : prévoir environ 20 minutes

Dire à l'élève :

# *« Pose les opérations à l'aide de la feuille donnée puis effectue les calculs. »*

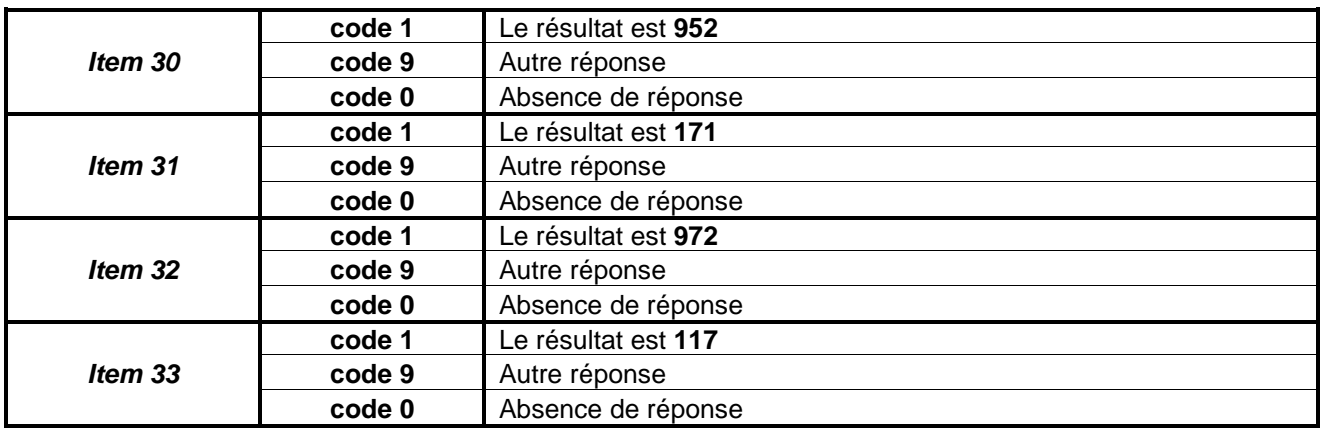

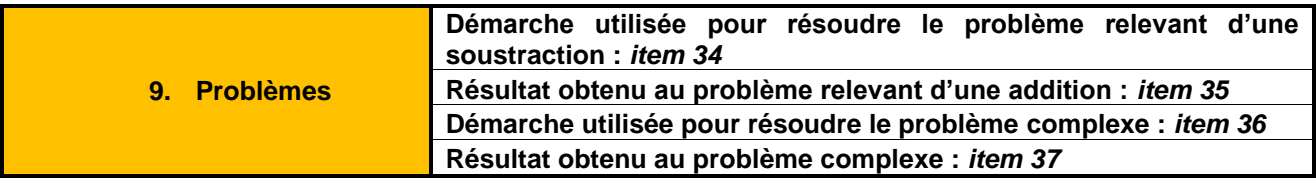

Temps de passation : prévoir environ 15 minutes pour la résolution des deux problèmes

Exercices<sub>F</sub>

Dire à l'élève :

*« Tu dois lire chaque problème et répondre à la question posée. Tu peux utiliser les lignes pour compter les opérations, faire des dessins si tu as besoin pour trouver le bon résultat »*

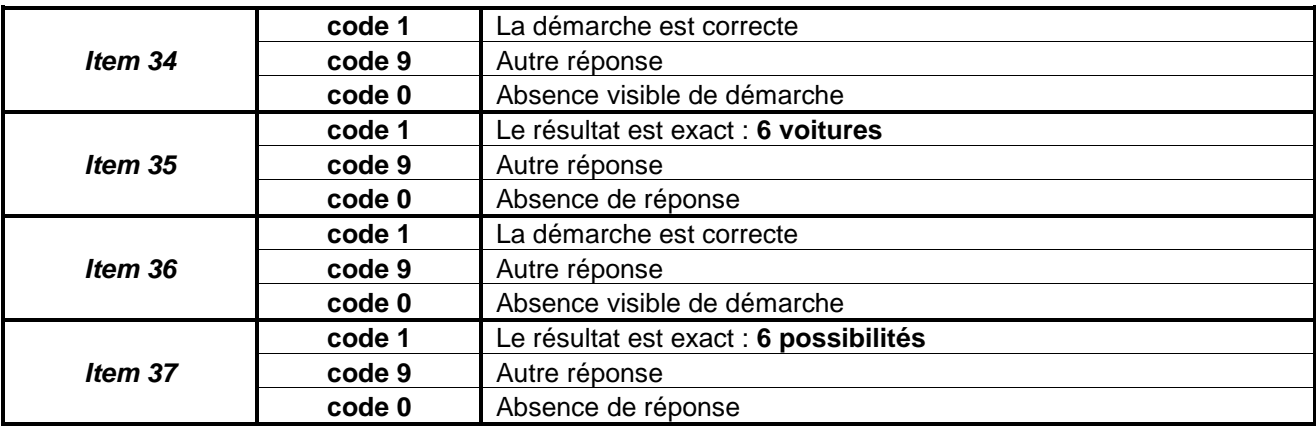

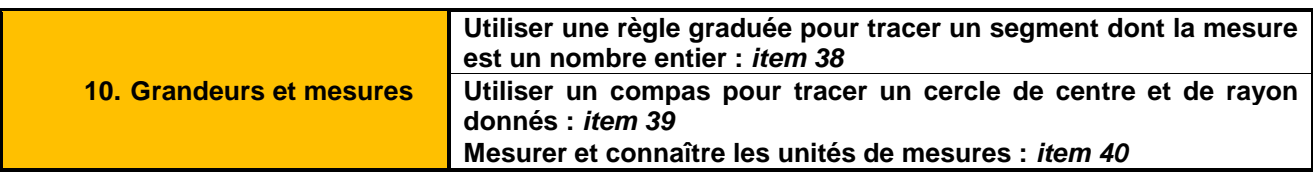

# Exercice G

Temps de passation : prévoir environ 6 minutes pour les tracés des segments, les mesures, et les réponses à cocher dans les deux tableaux.

# Dire à l'élève :

*« Tu as besoin de ta règle graduée, d'un compas et d'un crayon de papier. Ecoute les différentes étapes du programme de construction et suis les instructions.*

*Trace un segment de 4 cm que tu nommes [AC]. Trace un cercle de centre A et de rayon 5cm. Trace un cercle de centre C et de rayon 5 cm. Nomme les points créés par le croisement des deux cercles F et G. Trace la droite (FG). Elle coupe [AB] par son milieu, le point O. Trace un cercle de centre O et passant par A et C. Ce cercle coupe la droite (FG) par les points que tu nommeras B et D. Trace la figure ABCD. Quelle figure vois-tu apparaître ? Combien mesure le côté AB ?»*

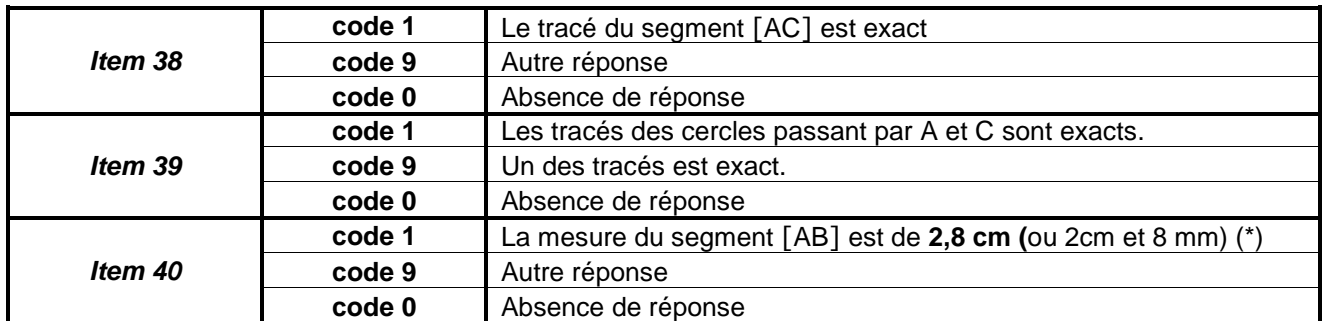

**(\*)** On tiendra compte dans la correction des « mesures de segment » de la distorsion du tracé qui pourrait donner une autre valeur que celle attendue, on validera évidemment la mesure réelle du segment tel qu'il a été tracé.

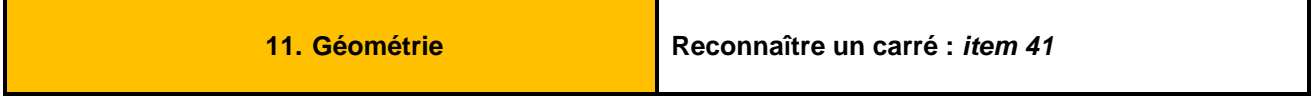

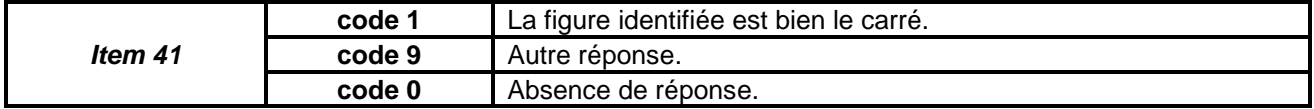

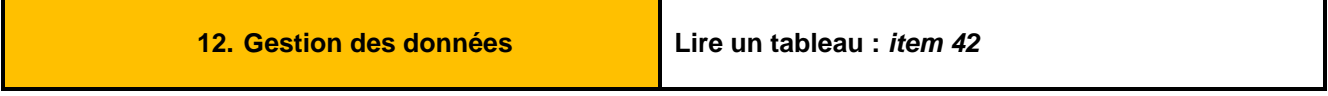

Exercice H

Temps de passation : prévoir environ 4 minutes

Dire à l'élève :

*« Tu lis ce tableau, tu réponds aux questions écrites en-dessous en cherchant les réponses à l'aide du tableau »* 

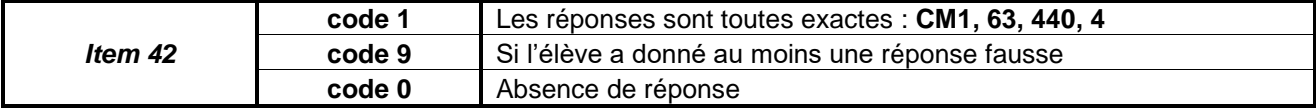